Seminario su Banche Dati Geologici Provincia di Venezia - 9 giugno 2005

F. Ventura

( Apat – Dipartimento Difesa Suolo )

### **Il sistema informativo del Dipartimento della Difesa del Suolo dell'APAT**

Mira : Villa Widmann Foscari Rezzonico

### Architettura sistema informativo APAT - SUO

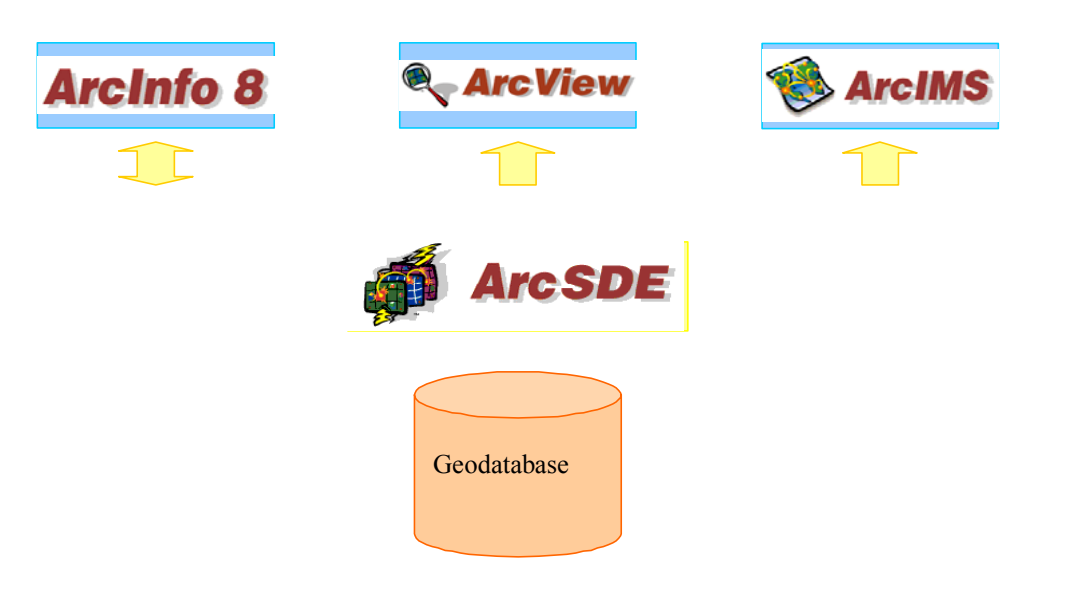

## Geodatabase in lavorazione

Sono quei geodatabase incompleti che non hanno al momento procedure di controllo, gestione dati e consultazione :

Carta Geologica al 100.000

Dati Geofisici

Dati di Base ( Orografia, Idrografia, Limiti Amministrativi, Quadro d'Unione Cartografico alle varie scale )

Dati DL.180

## Geodatabase in esercizio

Immagini Raster (geologia e topografia a varie scale) Carta Geologica al 50.000 (CARG) Frane (IFFI) Sondaggi (Legge 464/84)

## Altre Banche Dati

Sono banche dati di tipo alfanumerico in ambiente SQL Server, dotate di applicativi di gestione ed interfaccia di consultazione anche via web:

- •Collezioni Museali
- •Campioni Geologici (ASC)
- •Metadati

#### **Accesso alle applicazioni cartografiche (Raster,50.000Vettoriale,Iffi,Legge464)**

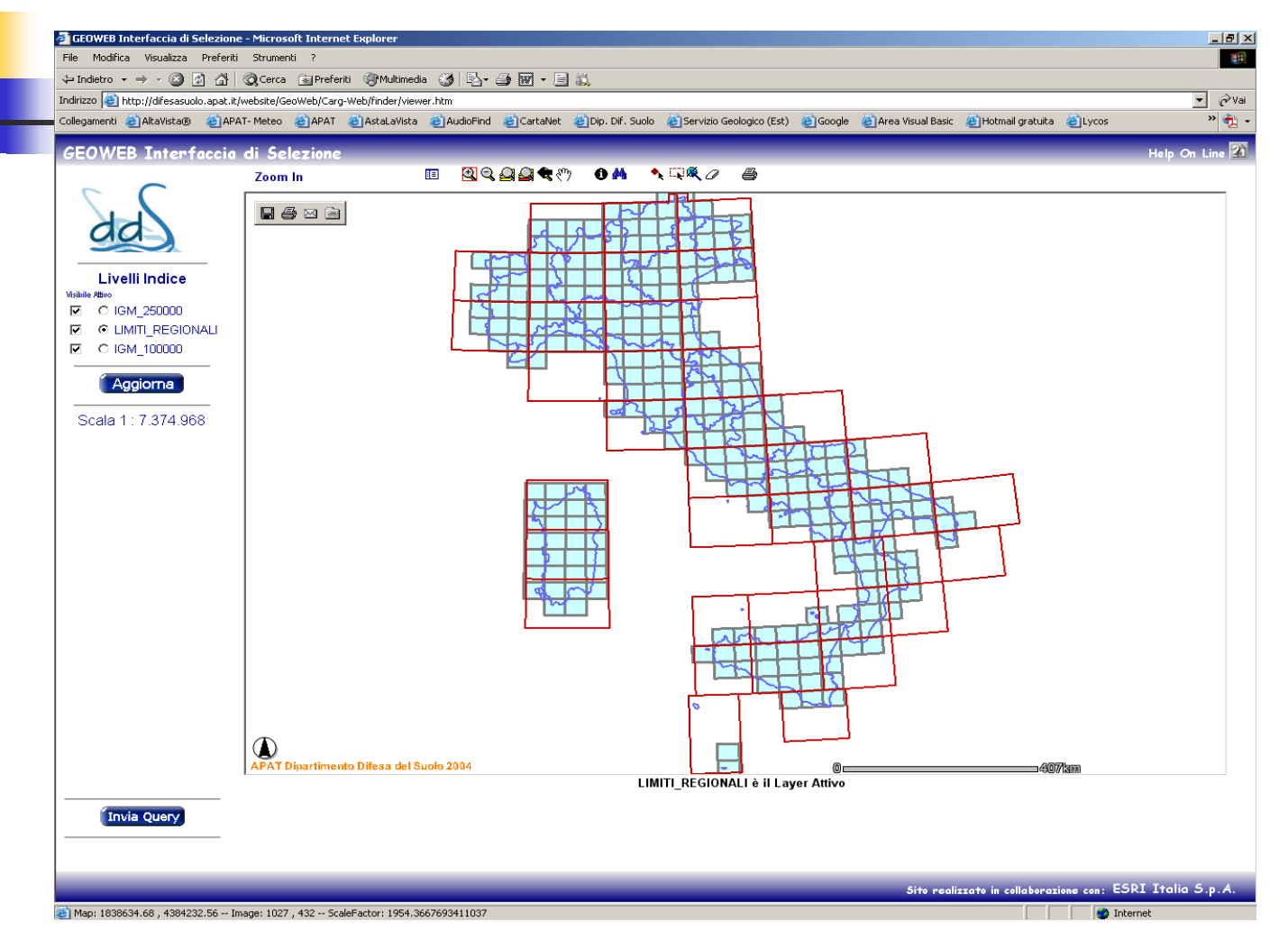

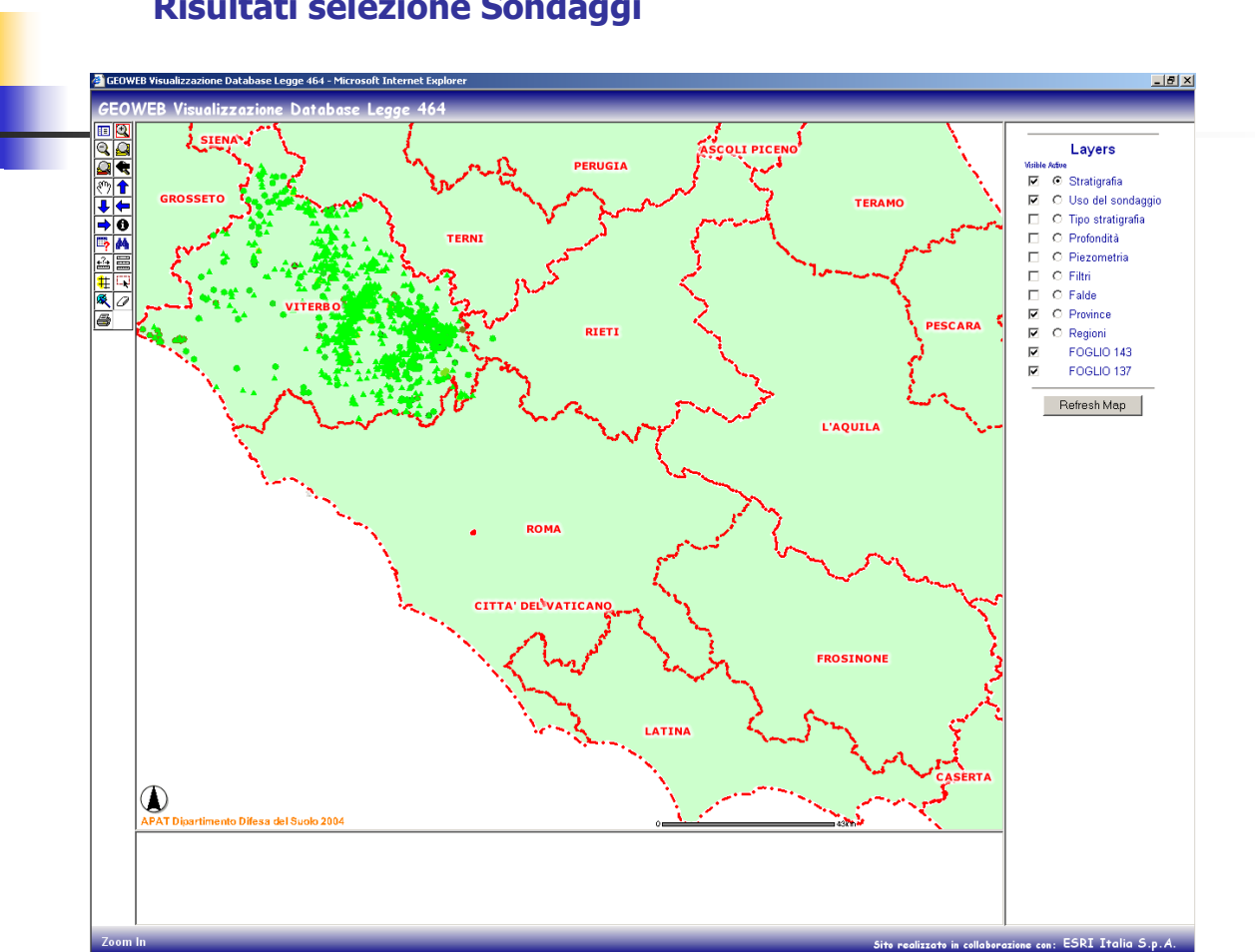

#### **Risultati selezione Sondaggi**

#### **Zoom Seleziona Sondaggi**

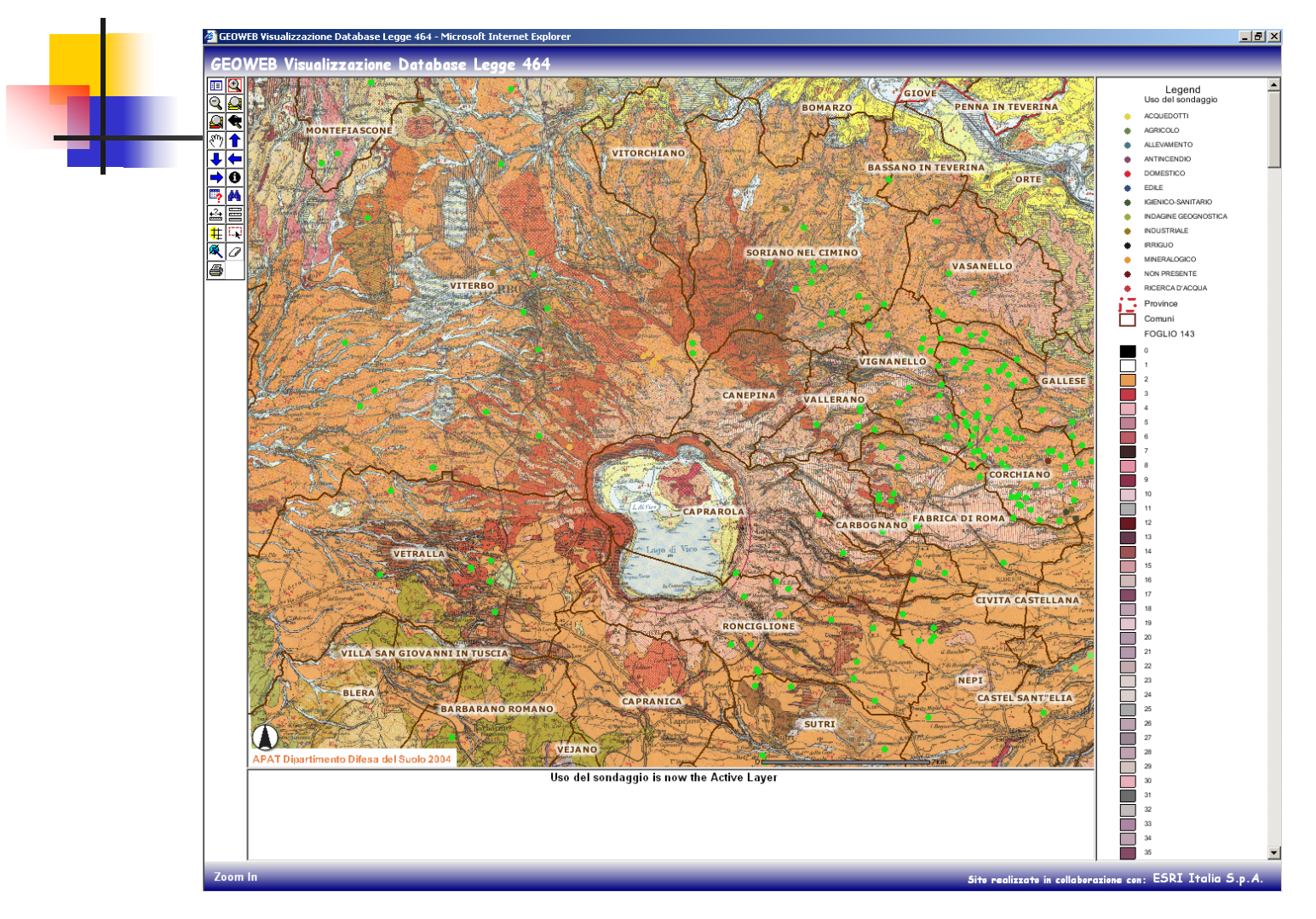

#### **Visualizza dati alfanumerici correlati**

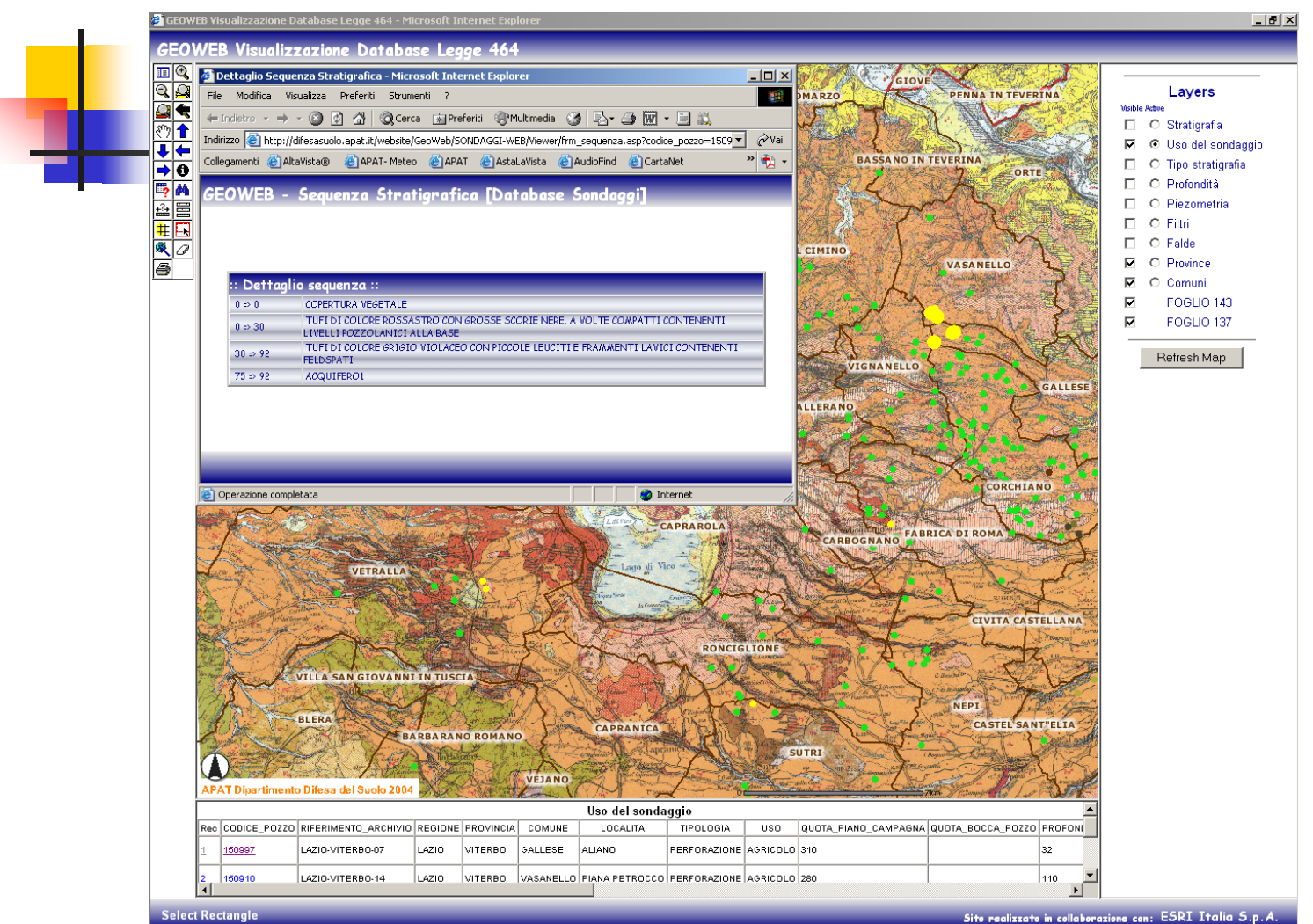

## Attività Giugno 2004-Giugno 2005

Trasferimento geodatabase dalla versione 8.3 alla 9.0

Realizzazione di Raster Catalog con la 9.0

Implementazione dei geodatabase con l'introduzione di viste SDE

Introduzione dei metadati e realizzazione di un catalogo degli strati informativi

## Trasferimento Dati

Non si è manifestato alcun problema nel trasferimento dati da ArcSde 8.3 a ArcSde 9.0:

- •Feature Class
- •Viste Sde
- •Metadati

Mentre per gli applicativi realizzati con gli ArcObject della 8.3 non è sufficiente una ricompilazione in ambiente 9.0

# Raster Catalog

Con la versione 9.0 si sono potuti realizzare i Raster Catalog della Geologia (al 100.000 e al 500.000) , si sono superati i problemi della gestione delle palette dei singoli file in formato tif; si è reso necessario :

• introdurre un BOX (vettoriale) per delimitare l'area interessata dal Raster Catalog;

•valorizzare il campo grid1 con una opportuna scala

#### Raster Catalog della Carta Geologica d'Italia al 100.000 (circa 280 Immagini georiferite )

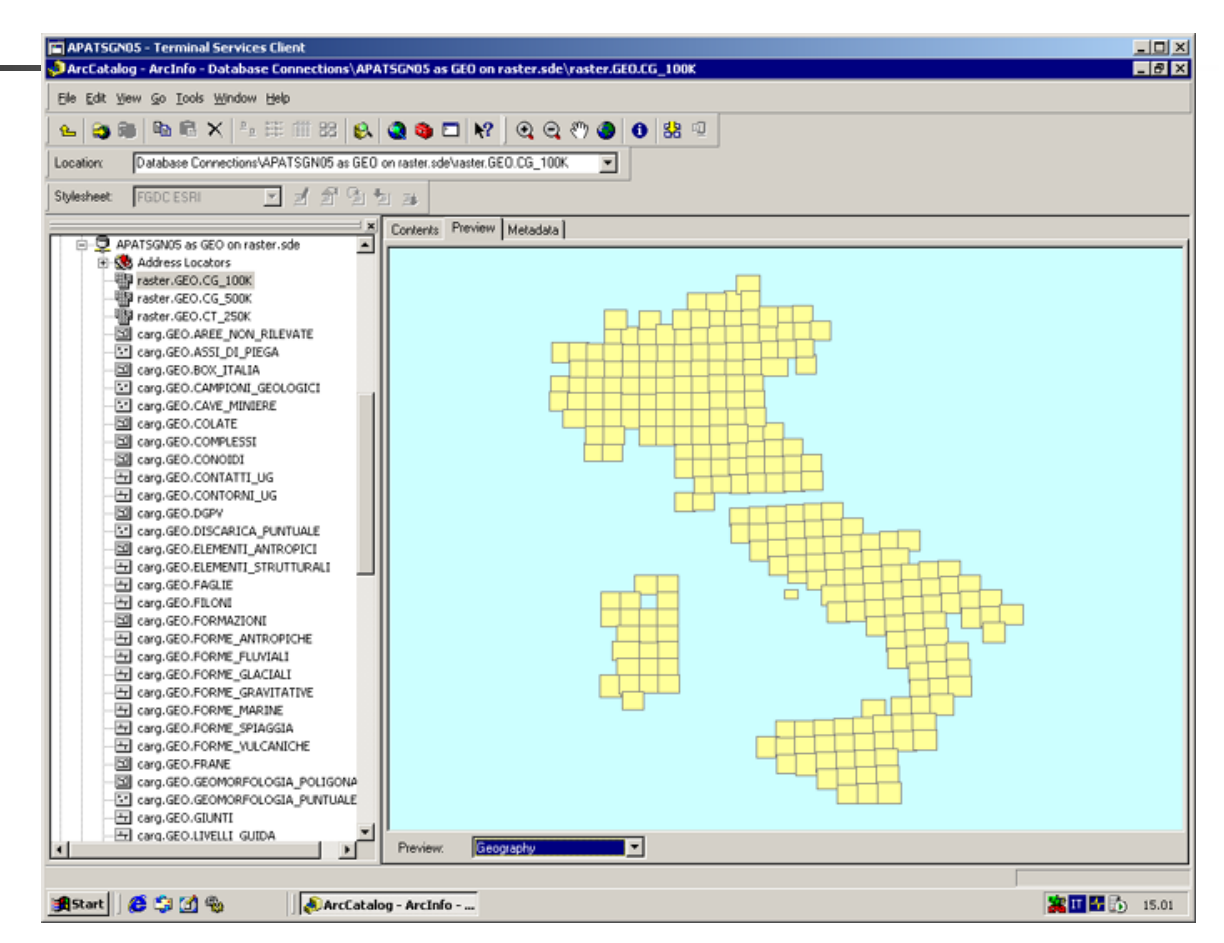

### Raster Catalog della Carta Geologica d'Italia al 500.000 (comprende 6 immagini georiferite)

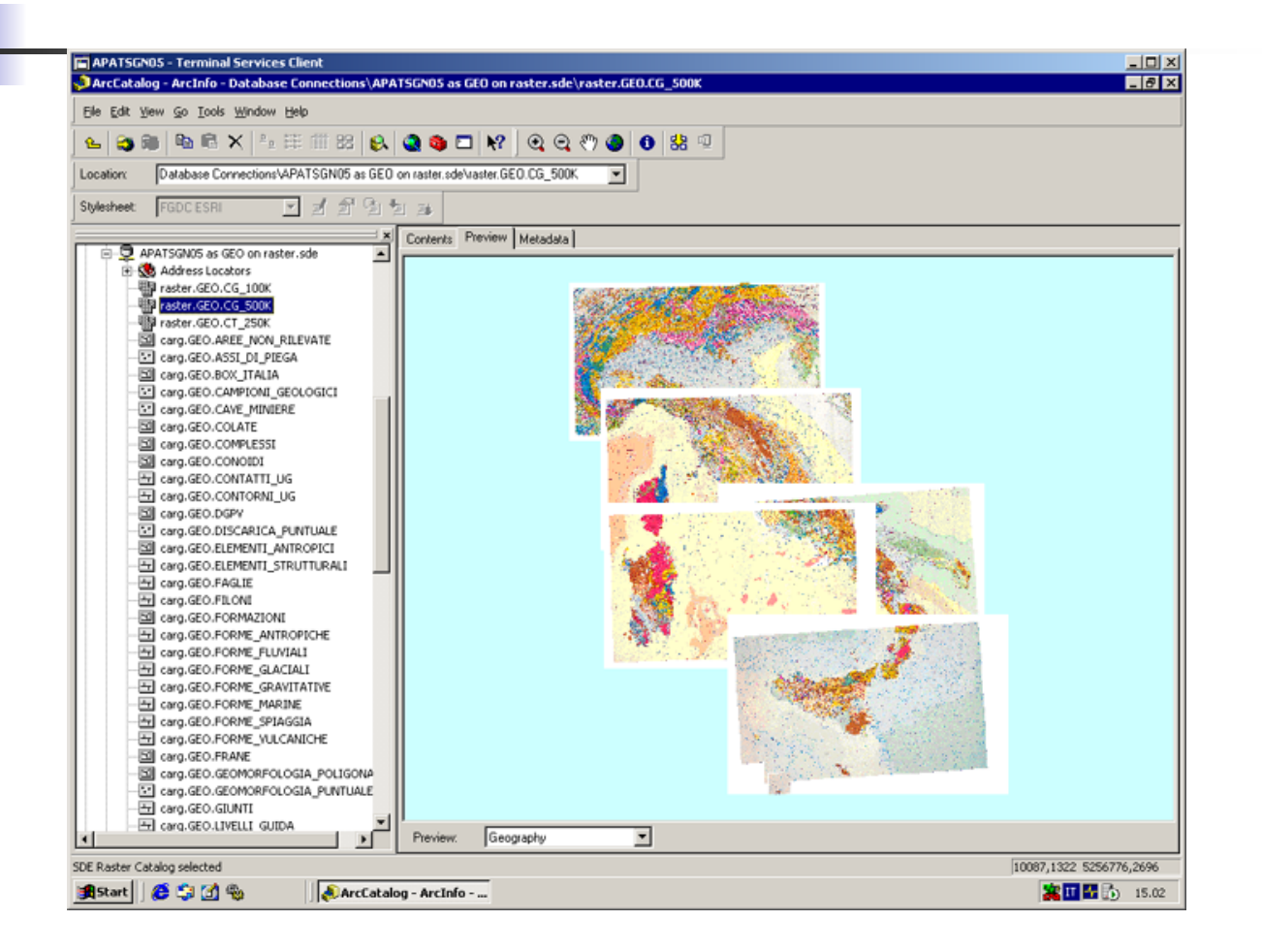

# Viste SDE

L'uso delle viste ha :

- migliorato le funzioni di visualizzazione
- •consentito la visione in chiaro dei dati alfanumerici associati alle Feature Class (Domini)
- •incrementato il numero delle FeatureClass
- •consentito di dettagliare maggiormente i metadati

#### Visualizzazione della struttura di una vista SDE tramite**SQLServer**

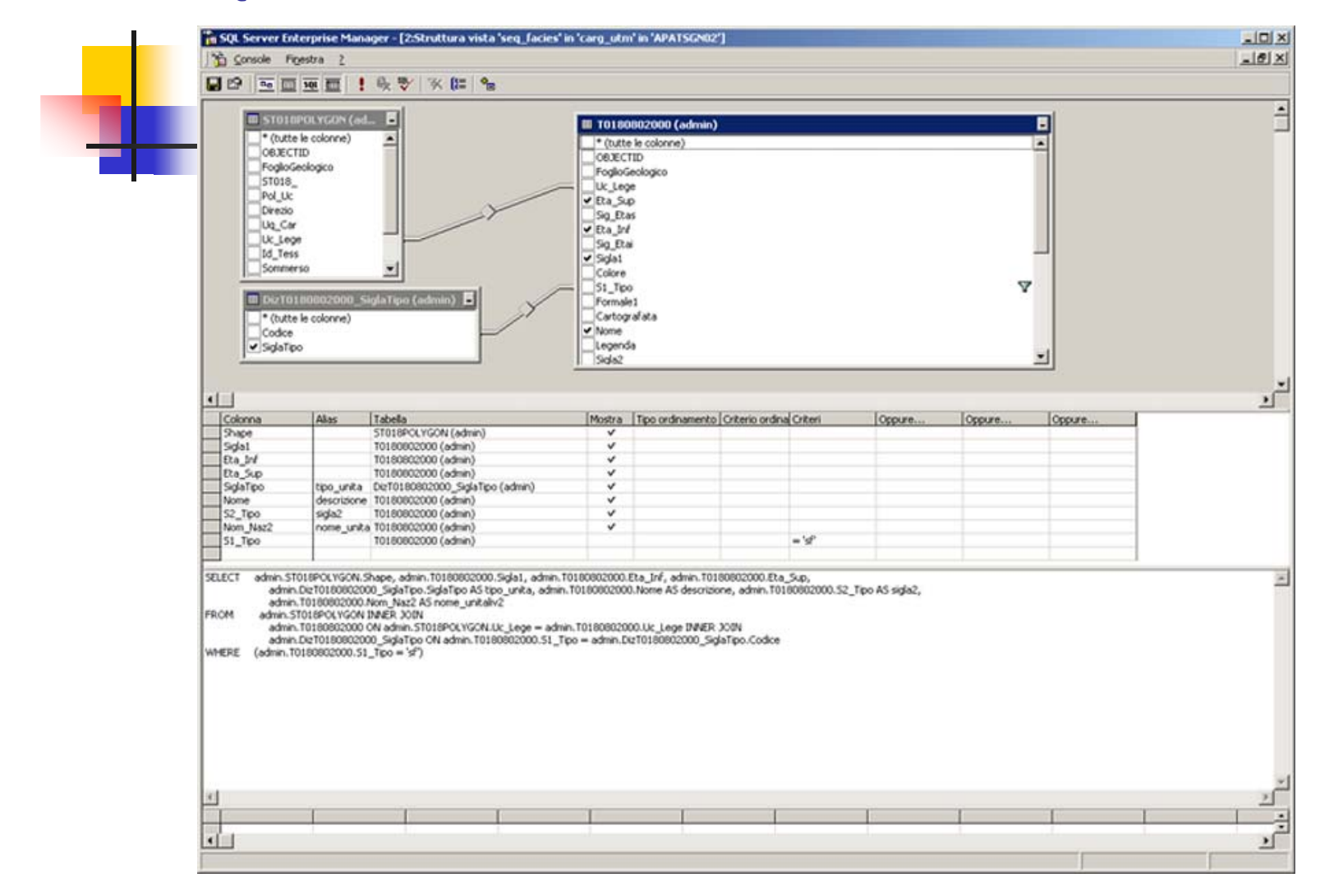

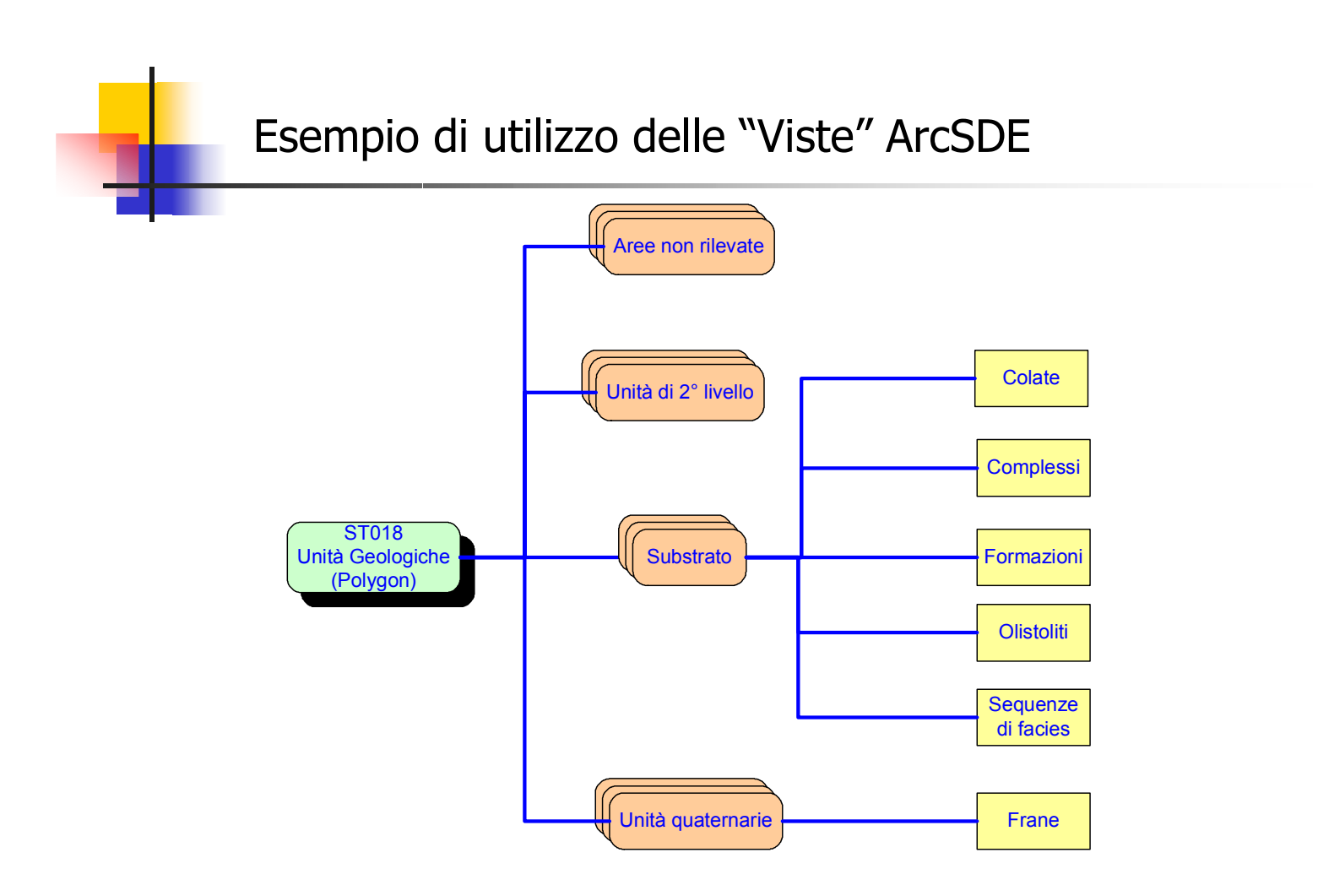

### Visualizzazione delle VisteSde come FeatureClass

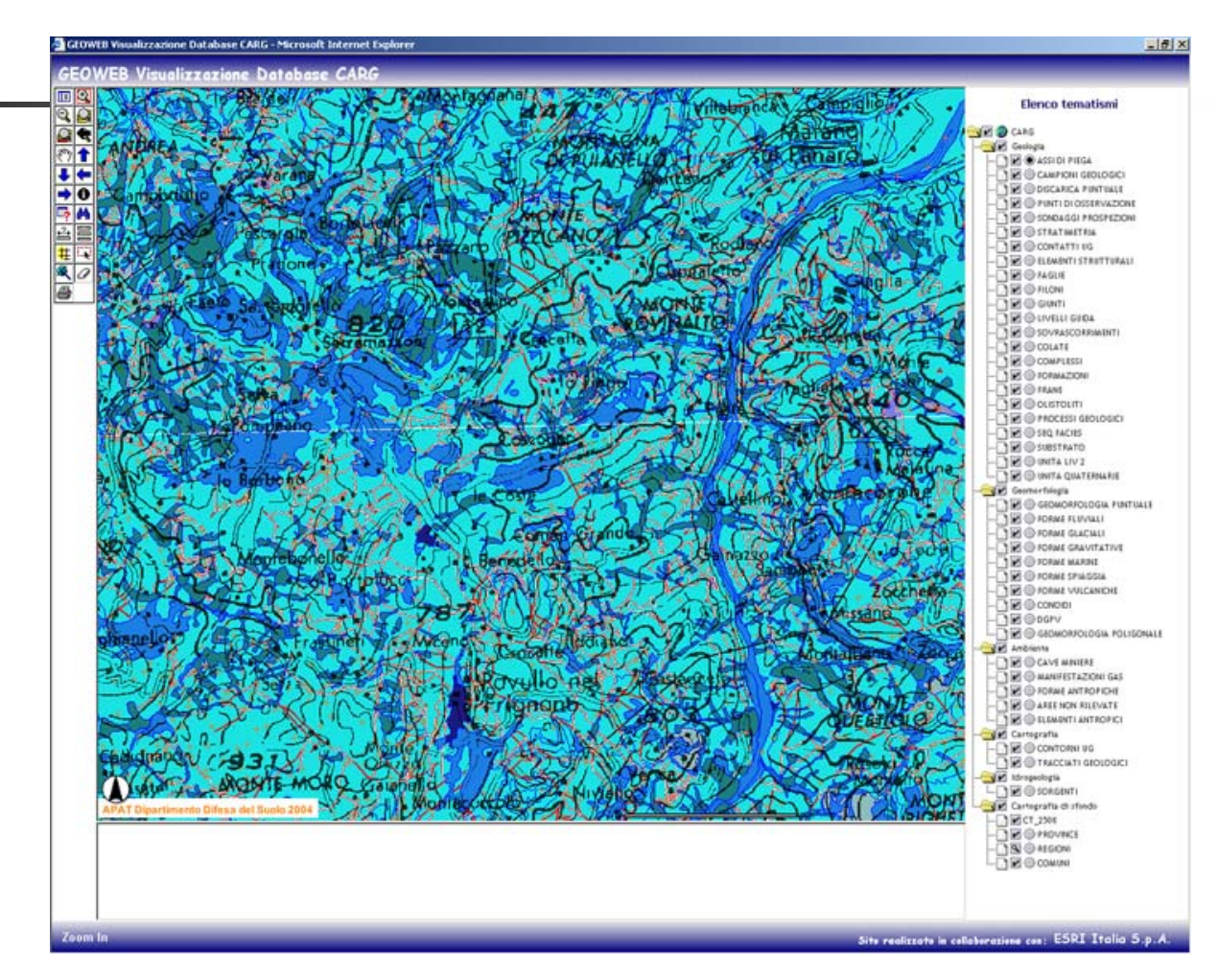

# Metadati

- L'introduzione dell'uso dei metadati a partire dalla 8.3 poi esportati nella 9.0, ha consentito :
- di rendere più trasparenti i dati
- di fornire notizie generali sui dati e su alcuni progetti di riferimento da cui i dati stessi provengono
- di fornire notizie sulle modalità di accesso ai dati all'interno della rete APAT
- di ricercare i dati anche attraverso l'uso di parole chiave
- di realizzare una applicazione che consenta una sorta di navigazione sui dati

### Maschera di inserimento Metadati in Arc Catalog

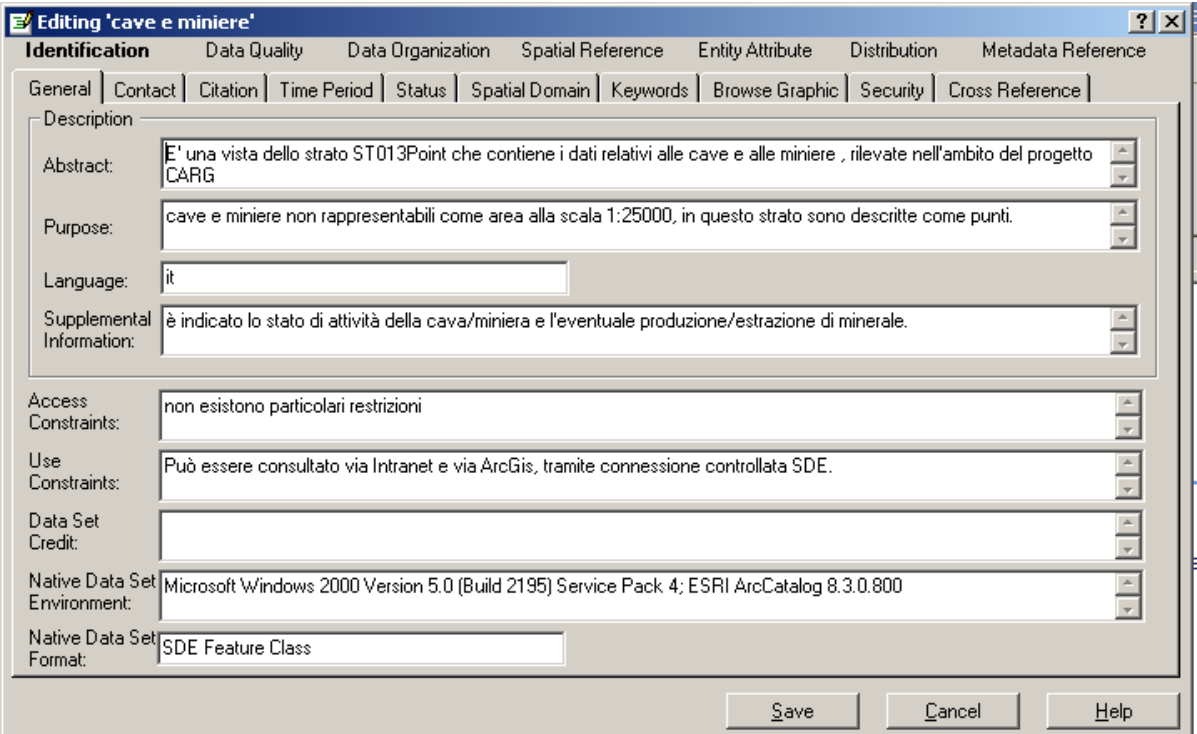

#### Visualizzazione scheda Metadati ArcCatalog associati ad una Feature

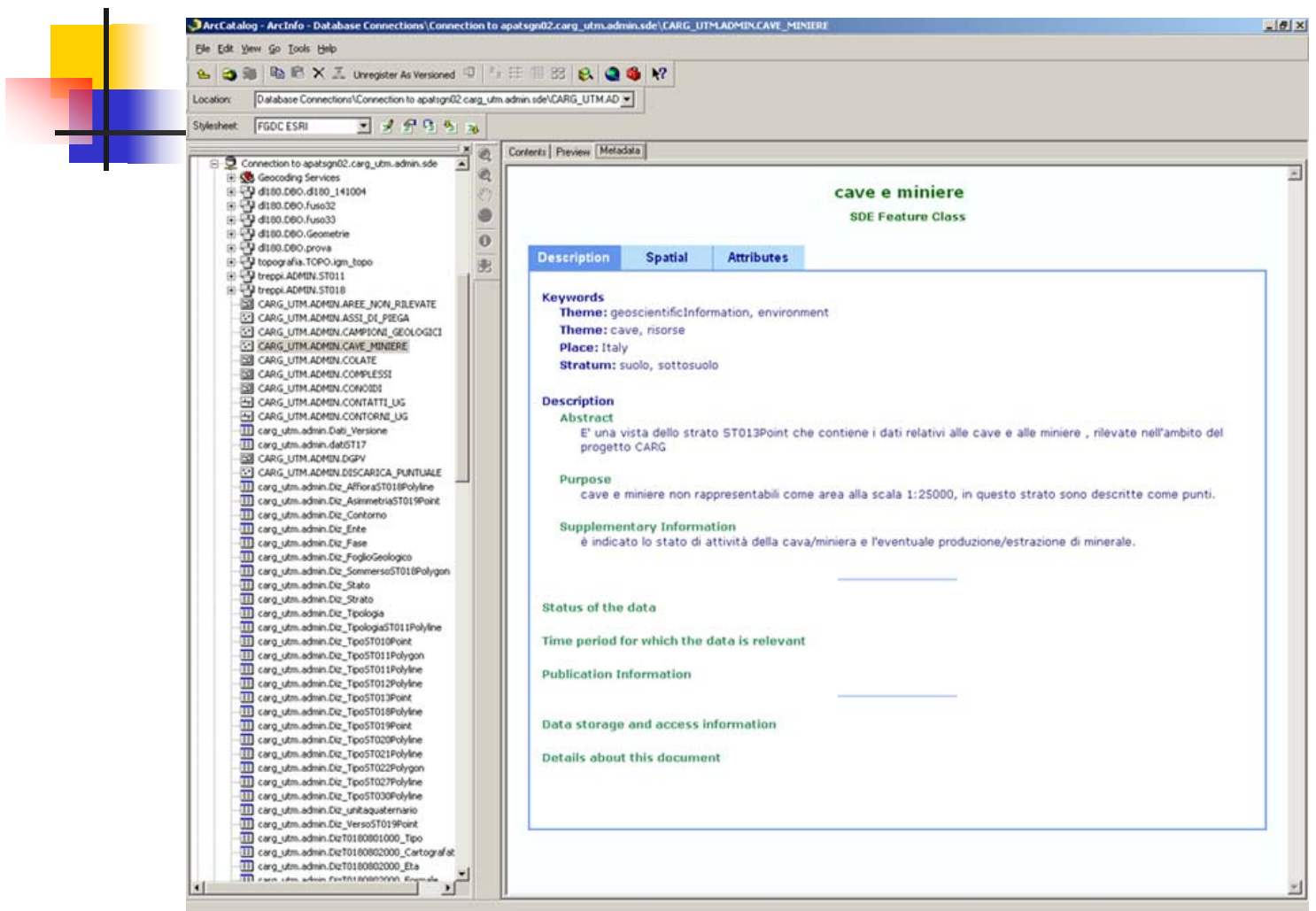

#### Organizzazione Metadati nel server Internet

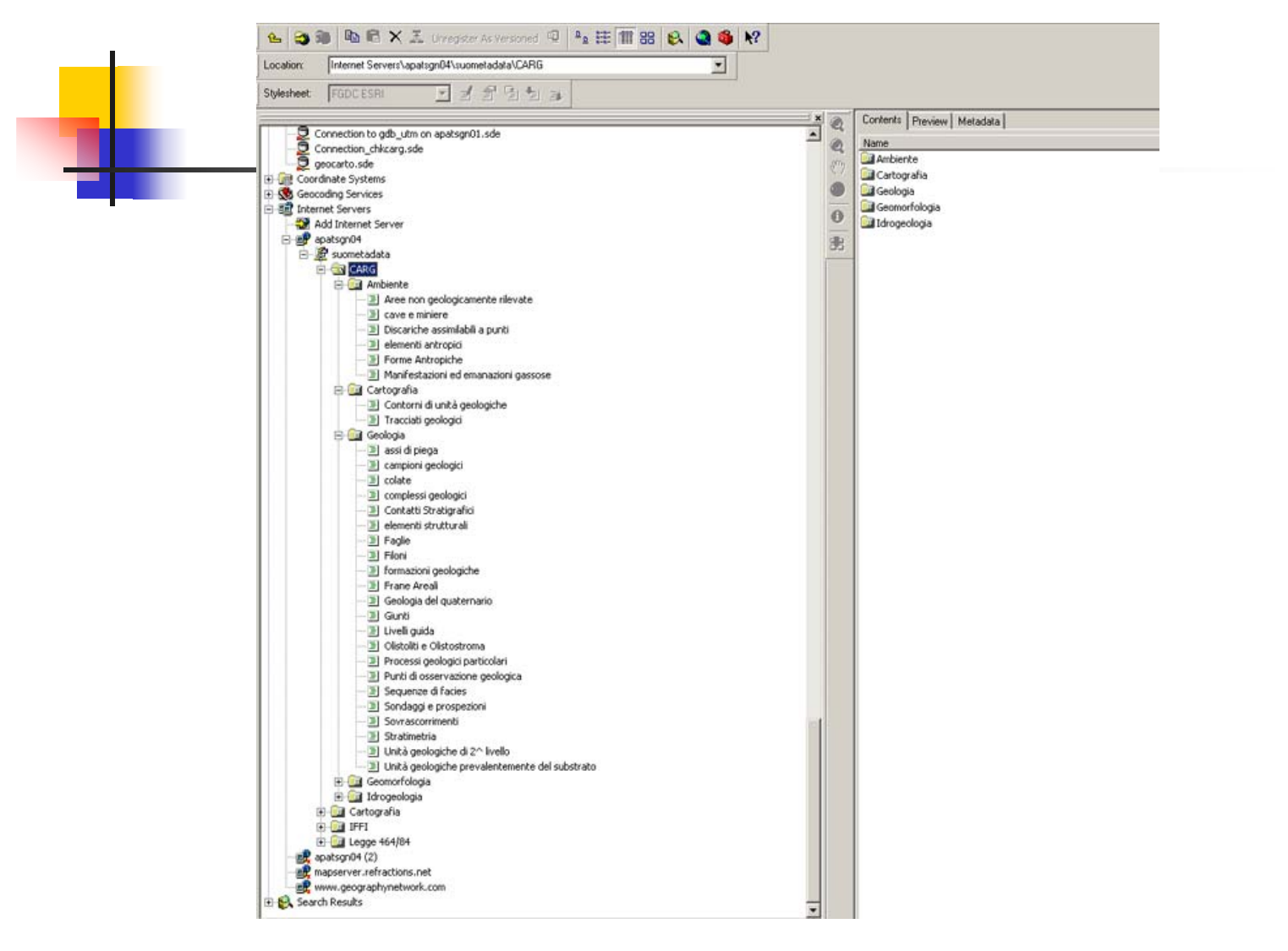

### Risultati di una ricerca nell'applicativo metadati

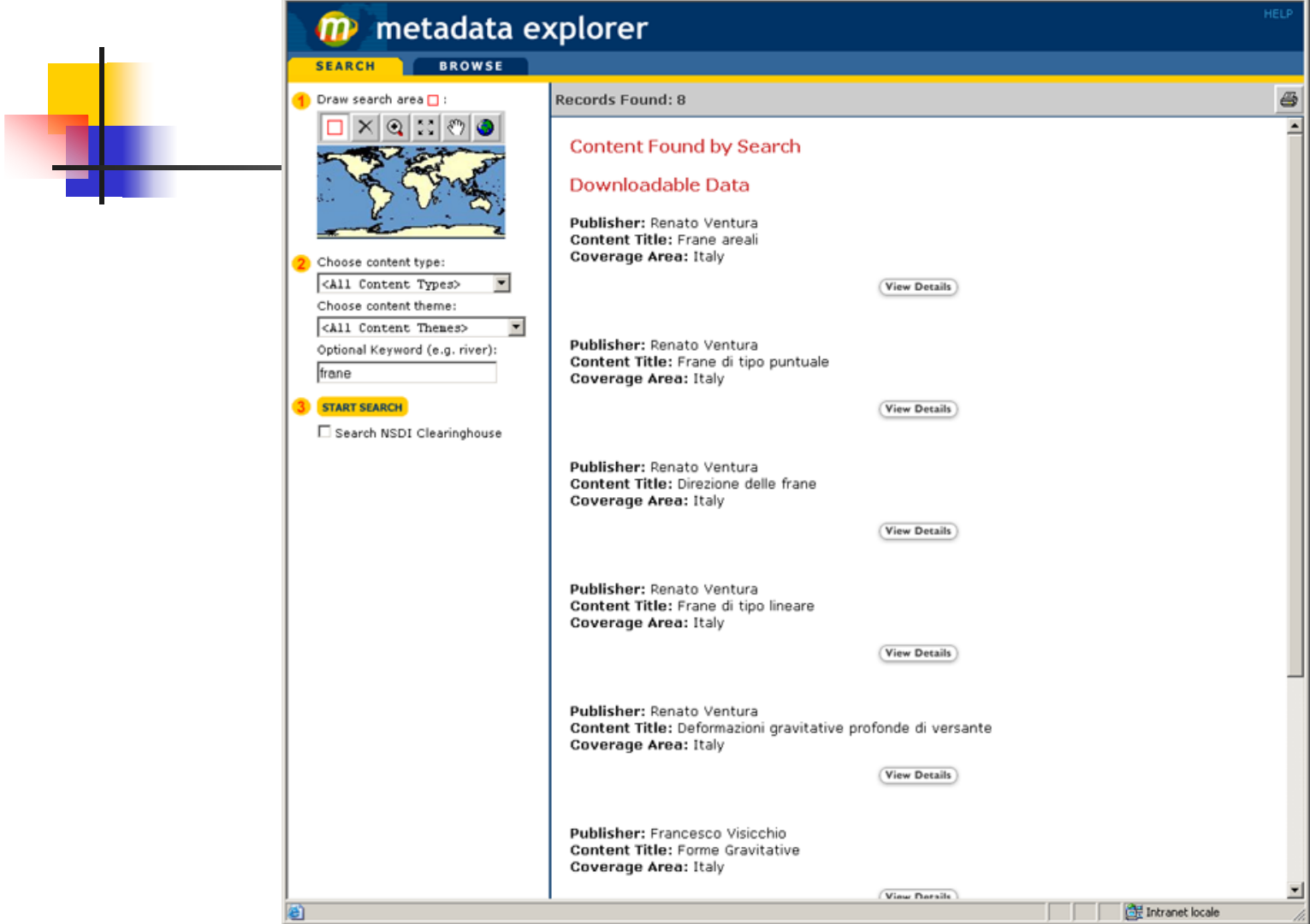

#### Visualizzazione completa dei Metadati di una delle Feature trovate

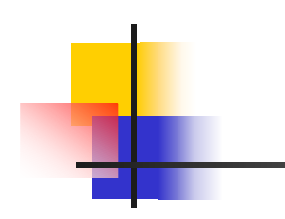

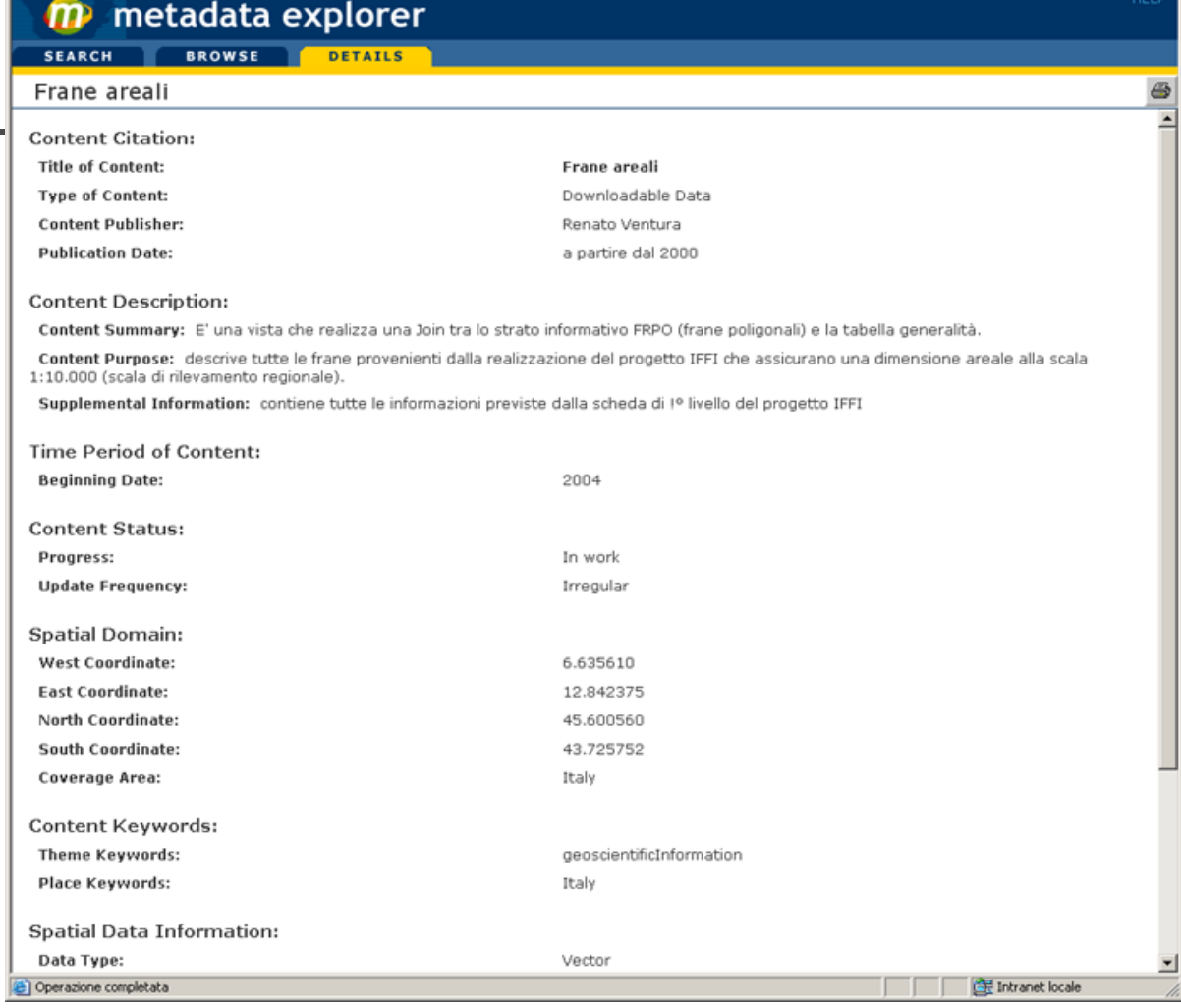

### Impegni futuri

- **Revisione, Implementazione dei nuovi** applicativi
- **Trasferimento Dati e Applicazioni dalla** 8.3 alla 9.0
- **Completamento dei geodatabase in** lavorazione
- **Nisualizzazione dati in Internet**